How to make IDR cuts — instantaneous decoding refresh (IDR) cuts are smooth cuts that make for smooth splices.

The OFFmpeg code shown applies solely to MPEG video found on DVDs & Blu-rays. Their video, audio, and subtitle streams have the same ticks-per-second (TPS), aka "time base". It doesn't apply to other transports such as MP4, MKV, etc. that typically have differing TPSes. The code could be altered to support separate TPSes but that's a little more complicated and this presentation is meant to be simple.

The OFFmpeg code shown is suitable only for constant frame rate (CFR) video. DVDs & Blu-rays are CFR.

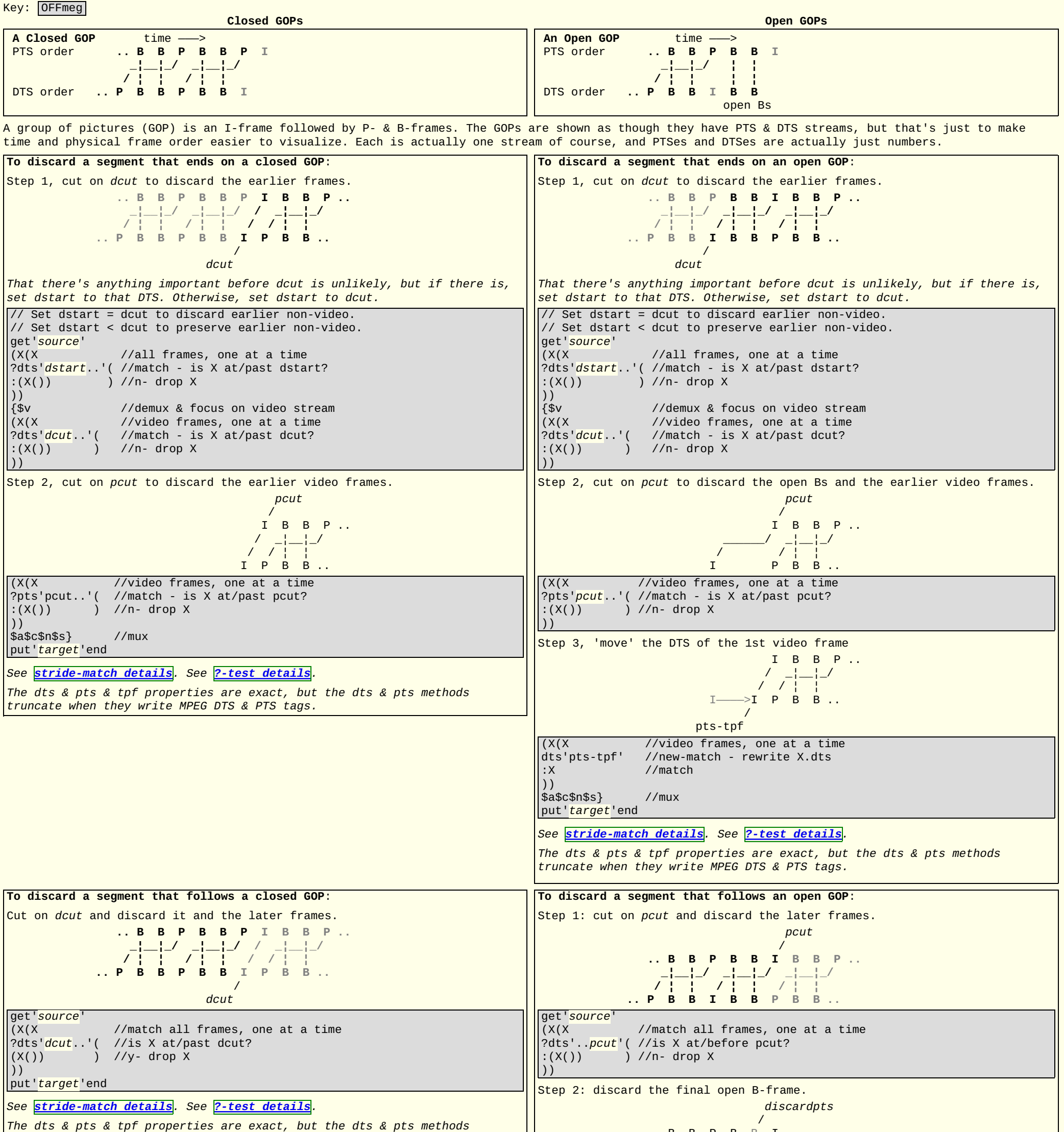

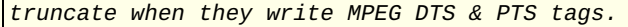

```
 .. B B P B B I
  _¦__¦_/ _¦____/
 / <sup>}</sup> <sup>1</sup> <sup>1</sup> <sup>1</sup> <sup>1</sup> <sup>1</sup> <sup>1</sup> <sup>1</sup>
               .. P B B I B B
(X(X //match all frames, one at a time
?pts'<mark>discardpts'( //i</mark>s X at discardpts?
(X() ) //y- drop X [note1]))
Step 3, 'move' the PTS of the final video frame.
                  .. B B P B I<—I
  _¦__¦_/ _¦_/
 / <sup>}</sup> <sup>1</sup> <sup>1</sup> <sup>1</sup> <sup>1</sup> <sup>1</sup> <sup>1</sup>
  .. P B B I B
(X(X)) //match all frames, one at a time
?dts'<mark>pcut</mark>' ( //is X at pcut?
pts'<mark>discardpts</mark>' //y- rewrite pts</mark>
?pts-dts'tpf'( // is now a closed GOP?
closed_gop'1') ) // y- set closed GOP [note2]
))
put'target'end
[note1] Frame count (& sync) are retained.
[note2] MPEG's definition of the 'closed_gop' tag is vague regarding
whether it is set in the preceding GOP: PTSes ..B B P B B, or the current
GOP: PTSes I B B P...
See stride-match details?-test details</mark>.
The dts & pts & tpf properties are exact, but the dts & pts methods
truncate when they write MPEG DTS & PTS tags.
```